# **Mail Merge For Microsoft Access 2003 50**

**Diane Poremsky**

 *Mail and Data Merges Using Word 2003 (Digital Short Cut)* Faithe Wempen,2008-01-08 This is the eBook version of the printed book. Learn the ins and outs of Mail Merge in Word 2003, including how to select and prepare a data file and a main document, how to manually or automatically set up field codes, and how to print, save, and manage merged letters, envelopes, labels, and catalogs. Contents: What Is a Mail Merge? Performing a Letter Merge with the Mail Merge Wizard Selecting a Main Document Type Selecting a Data Source Preparing the Main Document Inserting Merge Fields Filtering and Sorting the Data Previewing and Printing the Merge Creating Custom Merges with Word Fields Faithe Wempen, M.A., is a Microsoft Office Master Instructor and an adjunct instructor of computer information technology at Indiana University/Purdue University at Indianapolis, specializing in Microsoft Office and PC hardware. She is the author of more than 90 books on PC hardware and software and teaches online courses in Office applications for corporate clients including Hewlett-Packard, Gateway, and Sony. She also owns and operates Sycamore Knoll Bed and Breakfast (www.sycamoreknoll.com).

 **Access 2007 VBA Bible** Helen Feddema,2007-04-10 Learn how to tap the full potential of Access 2007 Transfer Access data seamlessly between Microsoft Office applications—and that's just for starters. In this all-new, comprehensive guide by well-known Access expert Helen Feddema, you'll learn to write Visual Basic code that automates Access database tasks, creates standalone scripts, extracts and merges data, and allows you to put together powerful solutions. Whether you're a beginner or a power user, this is the book you need to succeed with Access 2007.

### **Mastering Mail Merge Using Microsoft Word 2003** ,

 *Mastering Microsoft Office 2003 for Business Professionals* Gini Courter,Annette Marquis,2006-07-14 Get Down to Business—Maximize Your Efficiency with Office 2003 Written for business-minded and experienced Office users, this task-oriented guide goes directly to the bottom line, revealing optimal ways to perform critical, challenging tasks. After fifteen years of teaching people how to be more productive with Office, Courter and Marquis know users' FAQs and understand the way you use Office—as an integrated suite rather than as a collection of separate applications. In Mastering Microsoft Office 2003 for Business Professionals they skip the basics and focus instead on precious time-saving techniques that help you streamline your day-to-day activities. Inside, you'll learn how to: Manage schedules, tasks, contacts (Outlook) Build and deliver convincing, animated presentations (PowerPoint) Create documents collaboratively (Word, Excel, PowerPoint) Streamline mailings and messaging (Word, Outlook, Access, Excel) Produce complex publications such as manuals, proposals, and contracts (Word, Binder, FrontPage) Publish documents on the Web (FrontPage, Excel) Organize and secure documents (Word, Excel, PowerPoint, Outlook) Build robust, foolproof workbooks (Excel) Design and develop data sources (Word, Excel, Access, Outlook) Create templates for repetitive tasks (Word, Excel, PowerPoint, FrontPage) Construct user input forms (Outlook, FrontPage, Word) Dissect data, and then present it in compelling ways (Excel, Access) Tweak Office to fit the way you work (Word, Excel, Outlook, PowerPoint) Use macros to do more with Office (Word, Excel)

*MOS 2010 Study Guide for Microsoft Word Expert,*

*Excel Expert, Access, and SharePoint Exams* John Pierce,Geoff Evelyn,2011 Presents a guide to preparing for certification exams for four Microsoft Office programs, which includes overviews, step-by-step instructions, and practice projects for each program.

 **Microsoft® Office 2003 Bible** Edward Willett,Allen Wyatt,Bill Rodgers,2003-11-24 Targets how to effectively and efficiently use data, text, and graphics from one Office application in another Office application. Features less emphasis on macros and programming and more focus on enhancements. Improved content and topical selection compared to previous editions.

 *Electronic Document Preparation and Management for CSEC® Examinations Coursebook with CD-ROM* Kyle Skeete,2011-11-03 This book covers the new EDPM CSEC syllabus to be taught from September 2011. It introduces computing fundamentals, electronic communication and keyboarding techniques before teaching the Microsoft Office (2003 - 2010) skills required by the course. Next, students are shown several aspects of document preparation, complete with sample documents. After covering document management and ethics, it gives SBA tips and exam papers (with answers included on the CD). Exercises and summaries are found at the end of each chapter. The accompanying CD-ROM is packed with material including interactive revision questions, PowerPoint presentations, tutorial videos, exercise files and a comprehensive glossary.

 **Absolute Beginner's Guide to Microsoft Office Access 2003** Mike Gunderloy,Susan Sales Harkins,2003 Provides an overview of the features and functions of the program, discussing such topics as building queries, importing and exporting data, creating reports, securing a database, and distributing an Access application.

#### *Microsoft Office Word Mail Merge* I.F.S.

Harrison,2013-03-19 Creating Letters, E-mails, and Mailing Labels Will Be Easy With The Mail Merge Wizard & This Illustrated Guide Imagine you have letters or e-mails that you need to send to many, many people. Most of the content is the same, but you need to show recipient specific information in each letter. You don't want to type multiple documents and personalize each one. That would take hours. You know there is a faster way than copying and pasting. That is where Mail Merge comes in! No longer cringe when creating correspondences. Let Microsoft Office Word take care of most of the work for you and use the Mail Merge Wizard. You provide: • the content • the recipient list and let the Wizard do the rest. Mailing labels and envelopes are no problem for the Mail Merge Wizard. Use the Rules feature to further automate the mail merge. What will you learn? After reading this manual, you will be able to customize form letters using merged fields, and connect Word to Excel lists, and Outlook to define those fields. You will also learn to create your own lists. You will create mass e-mails, and mailing labels. You will also be able to customize your merged documents with Fill-in fields, and text that only appears on documents if that document meets certain conditions. Keyboard shortcuts and a cheat sheet at the end of this manual will help you create mail merges even faster. Who should purchase this manual? This manual is for people whose job responsibilities include working with labels, envelopes, form letters, and mass e-mails, and who want to save time, and customize documents. What will you need to know before starting this manual? To ensure your success, knowledge of basic features of Word, Outlook, and Excel is recommended. 
<sup>></sup> Examples & Exercises Use the hands-on activities in this guide as a learning tool. Keep it close by

when using Word as a reference tool. Exercises and examples apply to Microsoft Office Word 2007, 2010 and 2013. Understand how mail merge works so you can get the results you want. Scroll up and grab a copy today.

 **O'Leary Series: Microsoft Office Word 2003 Introductory** Timothy O'Leary,Linda O'Leary,2003-12-29 The goal of the O'Leary Series is to give students a basic understanding of computing concepts and to build the skills necessary to ensure that information technology is an advantage in whatever career they choose in life. The O'Leary Microsoft Office 2003 texts are crafted to be the true step-by-step way for students to develop Microsoft Office application skills. The text design emphasizes stepby-step instructions with full screen captures that illustrate the results of each step performed. Each Tutorial (chapter) combines conceptual coverage with detailed softwarespecific instructions. A running case that is featured in each tutorial highlights the real-world applications of each software program and leads students step-by-step from problem to solution.

 Access 2003 Bible Cary N. Prague,Michael R. Irwin,Jennifer Reardon,2003-10-21 The most comprehensive reference on this popular database management tool, fully updated with the new features of Access X including increased use of XML and Web services Explores the new, tighter integration with SharePoint and BizTalk in Office X that enables greater flexibility for gathering and manipulating data Written by an international bestselling author team with several books to their credit, including previous editions of Access Bible Gets Access beginners started with hundreds of examples, tips, and techniques for getting the most from Access Offers advanced programming information for serious professionals CD-ROM includes all templates and

worksheets used in the book, as well as sample chapters from all Wiley Office X related Bibles and useful third party software, including John Walkenbach's Power Utility Pak

 *Sams Teach Yourself Microsoft Office Outlook 2003 in 24 Hours* Diane Poremsky,2003 Learn all the Outlook 11 essentials needed to become a productive user in this handbook with step-by-step tutorial lessons.

 **Alison Balter's Mastering Microsoft Office Access 2003** Alison Balter, 2004 What Alison<sub>c</sub>'s book offers over other books in that she is able to take a highly technical topic and present it in a manner that is easy to comprehend. It is a book that the reader will often want to read from cover to cover, but it can also act as an excellent reference. Readers of this book will learn: Access 11 application development and real-world solutions to specific development and programming problems. Professional programming techniques backed by concise, no-nonsense explanations of the underlying theories. Debugging and troubleshooting methods to solve problems quickly and get stalled development projects back on track.

 **Absolute Beginner's Guide to Microsoft Office Outlook 2003** Ken Slovak,2003 A guide to Microsoft Outlook covers such topics as managing a calendar, sending and receiving e-mail, working with address books, and using notes and journals.

 **Absolute Beginner's Guide to Microsoft Office 2003** Jim Boyce,2004 Describes the functions of all the Microsoft Office programs, including Excel, Outlook, PowerPoint, and Access.

 **Special Edition Using Microsoft Office 2003, Student-Teacher Edition** Ed Bott,Woody Leonhard,2002-02-08 The Student-Teacher Edition of Microsoft Office 2003 is the best-selling version of the software suite, and Special Edition Using Microsoft Office 2003, Student-Teacher Edition is the first book to tackle it from the perspective of this unique user. The SE Using format will help you explore advanced techniques that can save you time and help automate repetitive tasks. You will be able to increase your productivity in all areas of any one of the Microsoft Office 2003 applications. You'll also learn ways to make them work better together, further increasing your productivity. Take a look at Microsoft Office 2003 through the eyes of an expert with Special Edition Using Microsoft Office 2003, Student-Teacher Edition.

 **Absolute Beginner's Guide to Microsoft Office Word 2003** Laura Acklen,2004 Provides step-by-step instructions on creating a variety of documents with the lastest version of Microsoft Word.

 First Look 2007 Microsoft Office System Katherine Murray,2006 This book looks at the new version of Microsoft Windows Office.

 *Microsoft Office 2003 All-in-one* Joseph W. Habraken,2004 Presents a guide to the applications found in Microsoft Office, including Excel, Access, Word, PowerPoint, and Outlook.

 **Easy Microsoft Office 2003** Nancy D. Lewis,2003 Learn Office 2003 the EASY way.

Decoding **Mail Merge For Microsoft Access 2003 50**: Revealing the Captivating Potential of Verbal Expression

In an era characterized by interconnectedness and an insatiable thirst for knowledge, the captivating potential of verbal expression has emerged as a formidable force. Its capability to evoke sentiments, stimulate introspection, and incite profound transformations is genuinely awe-inspiring.

Within the pages of "**Mail Merge For Microsoft Access 2003 50**," a mesmerizing literary creation penned by way of a celebrated wordsmith, readers attempt an enlightening odyssey, unraveling the intricate significance of language and its enduring impact on our lives. In this appraisal, we shall explore the book is central themes, evaluate its distinctive writing style, and gauge its pervasive influence on the hearts and minds of its readership.

### **Table of Contents Mail Merge For Microsoft Access 2003 50**

- 1. Understanding the eBook Mail Merge For Microsoft Access 2003 50
	- The Rise of Digital Reading Mail Merge For Microsoft Access 2003 50
	- Advantages of eBooks Over Traditional Books
- 2. Identifying Mail Merge For Microsoft Access 2003 50
	- Exploring Different Genres
	- Considering

Fiction vs. Non-Fiction

- Determining Your Reading Goals
- 3. Choosing the Right eBook Platform
	- Popular eBook Platforms
	- Features to Look for in an Mail Merge For Microsoft Access 2003 50
	- User-Friendly Interface
- 4. Exploring eBook Recommendations from Mail Merge For Microsoft Access 2003 50
	- Personalized Recommendation s
- Mail Merge For Microsoft Access 2003 50 User Reviews and Ratings
- Mail Merge For Microsoft Access 2003 50 and Bestseller Lists
- 5. Accessing Mail Merge For Microsoft Access 2003 50 Free and Paid eBooks
	- Mail Merge For Microsoft Access 2003 50 Public Domain eBooks
	- Mail Merge For Microsoft Access 2003 50 eBook Subscription Services
	- Mail Merge For Microsoft Access 2003 50 Budget-Friendly Options
- 6. Navigating Mail Merge For Microsoft Access 2003 50 eBook Formats
	- $\circ$  ePub, PDF, MOBI, and More
	- Mail Merge For Microsoft Access

2003 50 Compatibility with Devices

- Mail Merge For Microsoft Access 2003 50 Enhanced eBook Features
- 7. Enhancing Your Reading Experience
	- Adjustable Fonts and Text Sizes of Mail Merge For Microsoft Access 2003 50
	- $\circ$  Highlighting and Note-Taking Mail Merge For Microsoft Access 2003 50
	- Interactive Elements Mail Merge For Microsoft Access 2003 50
- 8. Staying Engaged with Mail Merge For Microsoft Access 2003 50
	- Joining Online Reading **Communities**
	- Participating in Virtual Book

Clubs Following Authors and Publishers Mail Merge For Microsoft Access 2003 50 9. Balancing eBooks and Physical Books Mail Merge For Microsoft Access 2003 50 Benefits of a Digital Library Creating a Diverse Reading Collection Mail Merge For Microsoft Access 2003 50 10. Overcoming Reading Challenges Dealing with

- Digital Eye Strain Minimizing Distractions
- Managing Screen Time
- 11. Cultivating a Reading Routine Mail Merge For Microsoft Access 2003 50
	- Setting Reading Goals Mail Merge For Microsoft
- Access 2003 50
- Carving Out **Dedicated** Reading Time
- 12. Sourcing Reliable Information of Mail Merge For Microsoft Access 2003 50
	- $\circ$  Fact-Checking eBook Content of Mail Merge For Microsoft Access 2003 50
	- Distinguishing Credible Sources
- 13. Promoting Lifelong Learning
	- Utilizing eBooks for Skill Development
	- Exploring Educational eBooks
- 14. Embracing eBook **Trends** 
	- Integration of Multimedia Elements
	- Interactive and Gamified eBooks

# **Mail Merge For Microsoft**

# **Access 2003 50 Introduction**

Free PDF Books and Manuals for Download: Unlocking Knowledge at Your Fingertips In todays fast-paced digital age, obtaining valuable knowledge has become easier than ever. Thanks to the internet, a vast array of books and manuals are now available for free download in PDF format. Whether you are a student, professional, or simply an avid reader, this treasure trove of downloadable resources offers a wealth of information, conveniently accessible anytime, anywhere. The advent of online libraries and platforms dedicated to sharing knowledge has revolutionized the way we consume information. No longer confined to physical libraries or bookstores, readers can now access an extensive collection of digital books and manuals with just a few clicks. These resources, available in PDF, Microsoft Word, and PowerPoint formats, cater to a wide range of interests, including literature, technology, science, history, and much more. One notable platform where you can explore and download free Mail Merge For Microsoft Access 2003 50 PDF books and manuals is the internets largest free library. Hosted online, this catalog compiles a vast assortment of documents, making it a veritable goldmine of knowledge. With its easy-to-use website interface and customizable PDF generator, this platform offers a userfriendly experience, allowing individuals to effortlessly navigate and access the information they seek. The availability of free PDF books and manuals on this platform demonstrates its commitment to democratizing education and empowering individuals with the tools needed to succeed in their chosen

fields. It allows anyone, regardless of their background or financial limitations, to expand their horizons and gain insights from experts in various disciplines. One of the most significant advantages of downloading PDF books and manuals lies in their portability. Unlike physical copies, digital books can be stored and carried on a single device, such as a tablet or smartphone, saving valuable space and weight. This convenience makes it possible for readers to have their entire library at their fingertips, whether they are commuting, traveling, or simply enjoying a lazy afternoon at home. Additionally, digital files are easily searchable, enabling readers to locate specific information within seconds. With a few keystrokes, users can search for keywords, topics, or phrases, making research and finding relevant information a breeze. This

efficiency saves time and effort, streamlining the learning process and allowing individuals to focus on extracting the information they need. Furthermore, the availability of free PDF books and manuals fosters a culture of continuous learning. By removing financial barriers, more people can access educational resources and pursue lifelong learning, contributing to personal growth and professional development. This democratization of knowledge promotes intellectual curiosity and empowers individuals to become lifelong learners, promoting progress and innovation in various fields. It is worth noting that while accessing free Mail Merge For Microsoft Access 2003 50 PDF books and manuals is convenient and costeffective, it is vital to respect copyright laws and intellectual property rights. Platforms offering free

downloads often operate within legal boundaries. ensuring that the materials they provide are either in the public domain or authorized for distribution. By adhering to copyright laws, users can enjoy the benefits of free access to knowledge while supporting the authors and publishers who make these resources available. In conclusion, the availability of Mail Merge For Microsoft Access 2003 50 free PDF books and manuals for download has revolutionized the way we access and consume knowledge. With just a few clicks, individuals can explore a vast collection of resources across different disciplines, all free of charge. This accessibility empowers individuals to become lifelong learners, contributing to personal growth, professional development, and the advancement of society as a whole. So why not unlock a world of knowledge today? Start exploring the vast sea

of free PDF books and manuals waiting to be discovered right at your fingertips.

# **FAQs About Mail Merge For Microsoft Access 2003 50 Books**

How do I know which eBook platform is the best for me? Finding the best eBook platform depends on your reading preferences and device compatibility. Research different platforms, read user reviews, and explore their features before making a choice. Are free eBooks of good quality? Yes, many reputable platforms offer high-quality free eBooks, including classics and public domain works. However, make sure to verify the source to ensure the eBook credibility. Can I read eBooks without an eReader? Absolutely! Most eBook platforms offer webbased readers or mobile apps that allow you to read

eBooks on your computer, tablet, or smartphone. How do I avoid digital eye strain while reading eBooks? To prevent digital eye strain, take regular breaks, adjust the font size and background color, and ensure proper lighting while reading eBooks. What the advantage of interactive eBooks? Interactive eBooks incorporate multimedia elements, quizzes, and activities, enhancing the reader engagement and providing a more immersive learning experience. Mail Merge For Microsoft Access 2003 50 is one of the best book in our library for free trial. We provide copy of Mail Merge For Microsoft Access 2003 50 in digital format, so the resources that you find are reliable. There are also many Ebooks of related with Mail Merge For Microsoft Access 2003 50. Where to download Mail Merge For Microsoft Access 2003 50 online for free? Are you looking for Mail Merge For Microsoft Access 2003

50 PDF? This is definitely going to save you time and cash in something you should think about.

# **Mail Merge For Microsoft Access 2003 50 :**

*cie igcse chemistry revision notes 2023 save my exams* - Jul 26 2022 web concise resources for the cie igcse chemistry course 1 states of matter 1 1 solids liquids gases 2 atoms elements compounds 2 1 atomic structure the periodic table 2 2 ions ionic bonds 2 3 simple molecules covalent bonds *igcse cambridge chemistry revision notes ig exams* - Oct 09 2023 web 1 the particulate nature of matter 2016 chemistry revision note chemistry november 2016 paper 6 notes new paper 6 2 1 1 measurement 1 1 4 diffusion 1 1 3 heating curve 1 1 2 kinetic theory final revision paper 6 notes 2 1 1 measurement organic chemistry 2 topic questions

edexcel 1 1 the particulate nature of matter 1 1 1 kinetic theory cambridge igcse chemistry cambridge university press - Dec 31 2022 web cambridge igcse chemistry this edition of our successful series to support the cambridge igcse chemistry syllabus 0620 is fully updated for the revised syllabus from first examination from 2016 *cambridge igcse chemistry revision guide google books* - Apr 03 2023 web oct 8 2015 the cambridge igcse chemistry revision guide supports students through their course containing specifically designed features to help students apply their knowledge as they prepare for *cambridge igcse chemistry cambridge igcse chemistry* - Mar 02 2023 web this edition of our successful series to support the cambridge igcse chemistry syllabus 0620 is fully updated for the revised syllabus from first examination from 2016 31 20 availability temporarily unavailable available from may 2023 complete chemistry for cambridge igcse oxford university press - Feb 01 2023 web advice on how to revise tips on tackling the exam some sample answers to sample exam questions with comments explaining common mistakes a suite of mock cambridge igcse papers made up of real questions from past papers for more exam practice and preparation go to the complete chemistry for cambridge igcse kerboodle **cie igcse chemistry 0620 revision notes znotes** - May 04 2023 web sat english test ielts cbse class x fbise hssc 1 free high quality revision notes for cie igcse chemistry 0620 covering all the modules and updated to the latest syllabus specifications **cambridge igcse**

# **chemistry revision guide per le s sarah** - Feb 18 2022

web not quite what you obsession currently this cambridge igcse chemistry revision guide per le s as one of the most vigorous sellers here will unconditionally be in the course of the best options to review cambridge international as and a level chemistry revision guide judith potter 2015 10 29 a revision guide tailored to the as and a level cambridge igcse chemistry 0620 - Jun 05 2023 web the marshall cavendish education cambridge igcse chemistry series is designed for students preparing for the 0620 0971 syllabuses the series translates insights from educational psychology classic how people learn into highly effective learner centred classroom practices the student s book explains difficult concepts using step wise

#### **cambridge igcse**

**chemistry revision guide per le s pdf** - Apr 22 2022 web they revise for examinations and is written in a clear and straightforward tone to assist learning concepts and theories this revision guide is endorsed by cambridge international examinations complete economics for cambridge igcse and o level revision guide jan 06 2023 part of the bestselling complete economics for **cambridge igcse chemistry study and revision guide pdf** - Sep 27 2022 web it contains sodium

hydroxide and water two substances that are not chemically combined this means that all samples of iron ii sulfide contain 63 6 iron and 36 4 sulfur by mass this is what is meant by the statement that compounds contain elements chemically combined in fixed proportions by mass **interactive learner guide cie notes** - Jul 06 2023 web this guide introduces

you to your cambridge igcse chemistry 0620 course and how you will be assessed you should use this guide alongside the support of your teacher *cambridge igcse chemistry cambridge igcse chemistry* - Aug 07 2023 web the cambridge igcse chemistry revision guide supports students through their course containing specifically designed features to help students apply their knowledge as they prepare for assessment 29 40 *igcse chemistry revision*

*guides brainscape* - May 24 2022

web tags entrance exams igcse chemistry igcse exams revising for your igcse chemistry doesn t have to be hard and boring breeze through with our digital revision guides and flashcards

**cambridge igcse chemistry study and revision guide wisegot** - Sep 08 2023 web welcome to the

cambridge igcse chemistry study and revision guide this book has been written to help you revise everything you need to know for your chemistry exam *cambridge igcse chemistry cambridge igcse chemistry* - Jun 24 2022 web cambridge igcse chemistry this edition of our successful series to support the cambridge igcse chemistry syllabus 0620 is fully updated for the revised syllabus from first examination from 2016 richard harwood ian lodge **cambridge education search** - Mar 22 2022 web revised reviewed and updated cambridge studies of religion stage 6 fourth edition provides new contemporary and up to date content to engage studies of religion students a complete flexible and comprehensive print and digital resource package for the nsw studies of religion syllabus this series has been designed to guide students

#### to a

#### **cambridge chemistry igcse revision guide google books** - Nov 29

2022

web nov 26 2009 designed to follow the latest cie igcse syllabus this revision guide will provide revision material which is presented in a clear concise but not too condensed format appropriate for international students aged

14 16

#### **letts cambridge igcse cambridge igcse chemistry revision guide** -

Oct 29 2022

web dec 1 2017 5 00 2 ratings0 reviews letts cambridge igcse chemistry revision guide provides clear and accessible revision content to support all students with lots of practice opportunities to build your confidence and help you prepare for your cambridge igcse chemistry assessments

**complete chemistry for cambridge igcse rg revision guide** - Aug 27

# 2022

web matched to the latest cambridge syllabus this updated revision guide provides everything students need to build exam confidence including practice questions and answers as well as *ningenhakokorogaorerukara kosokachigaaru japanese copy wp* - Aug 04 2023 web ningenhakokorogaorerukara kosokachigaaru japanese an enthralling opus penned by a very acclaimed wordsmith readers embark on an immersive expedition to unravel the ningenhakokorogaorerukara kosokachigaaru japanese pdf - Oct 06 2023 web ningenhakokorogaorerukara kosokachigaaru japanese japanese for healthcare professionals apr 23 2023 the only book of its kind in english japanese for *ningenhakokorogaorerukara kosokachigaaru japanese edition by* - Feb 15 2022 web jun 10 2023 title

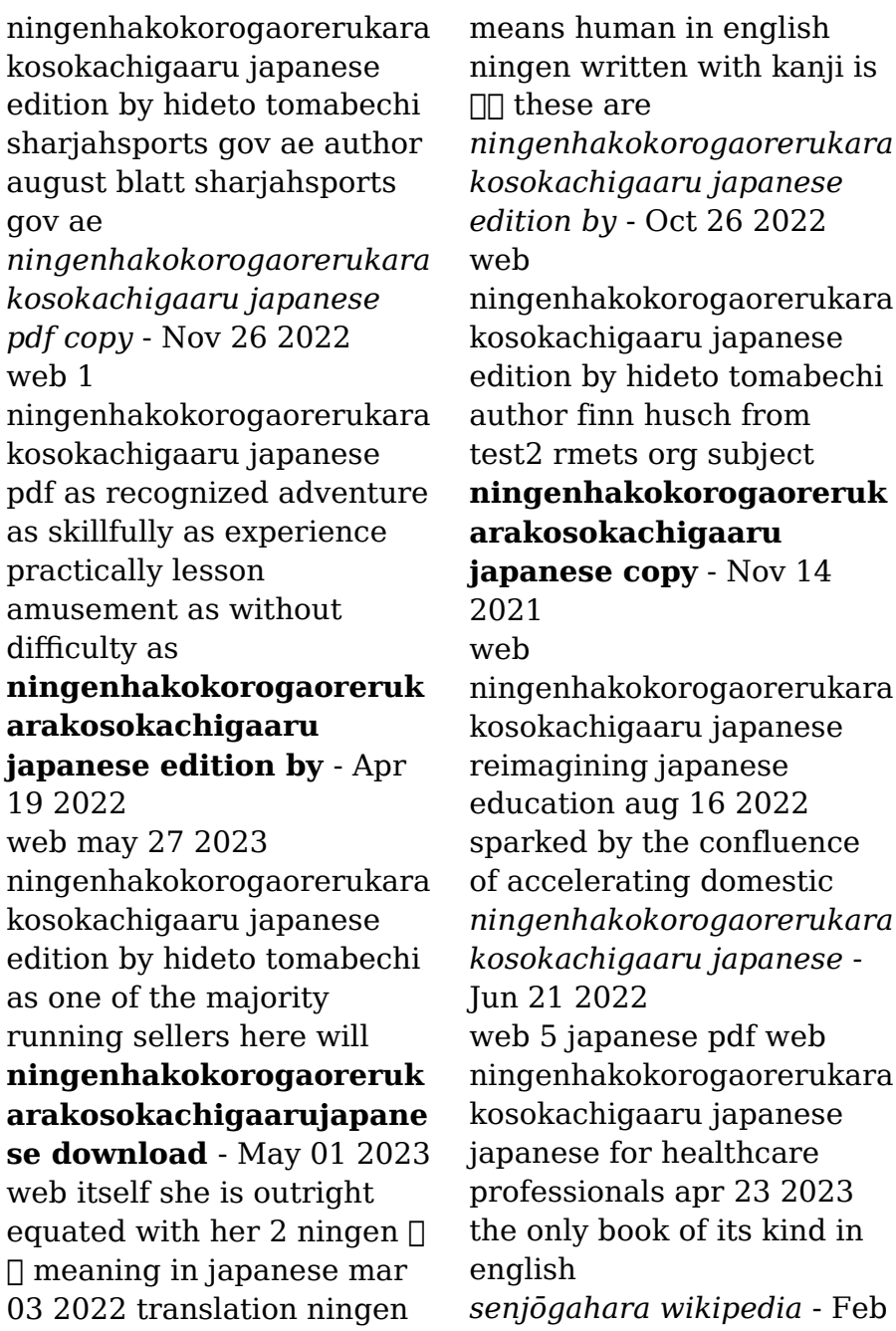

27 2023

web senjōgahara ∏∏∏ is a four square kilometre 1 5 sq mi area in tochigi prefecture japan in the city of nikkō it is 1 400 metres 4 600 ft above sea level senjōgahara can *ningenhakokorogaorerukara kosokachigaaru japanese copy* - Jul 23 2022 web ningenhakokorogaorerukara kosokachigaaru japanese pdf

ningenhakokorogaorerukara kosokachigaaru japanese edition by hideto tomabechi *ningenhakokorogaorerukara kosokachigaaru japanese* -

Jan 17 2022

web sep 4 2023

ningenhakokorogaorerukara kosokachigaaru japanese as one of the most practicing sellers here will enormously be in the midst of the best options to review **what does**  $\Box$  **nekura mean in japanese wordhippo** - Jul 03 2023 web english words for  $\Pi$ include dark natured introverted dour moody

insular glum and pessimistic find more japanese words at wordhippo com

#### **ningenhakokorogaoreruk arakosokachigaaru**

**japanese pdf** - Jan 29 2023 web

ningenhakokorogaorerukara kosokachigaaru japanese pdf upload mita q hayda 1 3 downloaded from live hubitat com on october 22 2023 by mita q hayda **ningenhakokorogaoreruk**

**arakosokachigaaru**

**japanese** - May 21 2022 web

ningenhakokorogaorerukara kosokachigaaru japanese 1 ningenhakokorogaorerukara kosokachigaaru japanese chiropractic technique ningenhakokorogaorerukara kosokachigaaru japanese copy old - Mar 19 2022 web

ningenhakokorogaorerukara kosokachigaaru japanese 1 ningenhakokorogaorerukara kosokachigaaru japanese *kinoko ningen no kekkon manga myanimelist net* - Jun 02 2023

web oct 3 2013 looking for

information on the manga kinoko ningen no kekkon mushroom girls in love find out more with myanimelist the world s most active online anime *ningenhakokorogaorerukara kosokachigaaru japanese edition by* - Dec 16 2021 web ningenhakokorogaorerukara kosokachigaaru japanese edition by hideto tomabechi author discussions wheelercentre com 2023 08 19 13 09 14 subject *google translate google* <del>Ⅲ</del> -Dec 28 2022 web google s service offered free of charge instantly translates words phrases and web pages between english and over 100 other languages **ningenhakokorogaoreruk arakosokachigaaru japanese edition by** - Sep 05 2023 web ningenhakokorogaorerukara kosokachigaaru japanese edition by hideto tomabechi author albrecht kluckhohn from tvl parisbytrain com

subject **ningenhakokorogaoreruk arakosokachigaaru japanese edition by** - Sep 24 2022 web ningenhakokorogaorerukara kosokachigaaru japanese edition by hideto tomabechi author albrecht kluckhohn from healthcheck radissonhotels com subject ningenhakokorogaorerukara kosokachigaaru japanese - Aug 24 2022 web ningenhakokorogaorerukara kosokachigaaru japanese a literary masterpiece penned by way of a renowned author readers set about a transformative journey unlocking the *kokoro nagu yashiro baka updates manga* - Mar 31 2023 web may 27 2020 manga is the japanese equivalent of comics with a unique style and following join the revolution read some manga today join baka updates **kit tfa specializzazione sostegno infanzia e**

**primaria edises** - Dec 31 2022 web tfa insegnante di sostegno infanzia e primaria 36 00 34 20 paga in tre rate senza interessi con paypal per ordini superiori a 30 euro teoria e quiz per la preparazione **tfa sostegno 2023 bandi di tutte le università e cosa sapere** - Mar 22 2022 web jun 15 2023 a cosa serve il tfa sostegno il tfa sostegno è un percorso di formazione per insegnanti che intendono ottenere l abilitazione all insegnamento a *tfa insegnante di sostegno requisiti e modalità di accesso* - Jul 26 2022 web may 27 2020 il tfa sostegno è un tirocinio formativo attivo della durata di 8 mesi presso le università pubbliche italiane il conseguimento dei cfu richiesti durante il tfa sostegno 2023 2024 miur istruzione - Mar 02 2023 web nov 2 2023 tfa sostegno requisiti di ammissione ad una classe 12 giu 2023 tfa sostegno nulla osta presso altri atenei viii ciclo ordinario calendario lezioni lezioni *tfa sostegno a a 2022 2023 università di foggia* - May 04 2023 web jan 29 2023 tfa sostegno 2023 i requisiti di accesso per infanzia e primaria e le selezioni di redazione tfa sostegno 2023 nei prossimi mesi si svolgeranno le tfa come si svolge diventa insegnante di sostegno docenti it - Aug 27 2022 web feb 16 2023 tfa sostegno infanzia e primaria i requisiti per partecipare al tfa sostegno per l infanzia e primaria i requisiti sono i seguenti il titolo di abilitazione tfa sostegno scuola 2023 viii ciclo - Feb 18 2022 web jun 27 2023 i requisiti tfa sostegno per itp e anche quelli per docenti di scuola secondaria o scuola primaria e dell infanzia resteranno tali fino al 31 dicembre 2024

insegnante di sostegno dizionario italiano inglese wordreference - Nov 17 2021

web nov 7 2023 sostegno 2 0 scuola primaria e scuola infanzia è un blog didattico per bambini anche con difficoltà e come supporto per gli insegnanti di sostegno e i

# **tfa sostegno a cosa serve e quanto vale ticonsiglio** -

Apr 22 2022

web feb 13 2023 il tfa sostegno è obbligatorio per coloro che desiderano diventare insegnanti di sostegno sia nella scuola dell infanzia e primaria che nella scuola *come diventare insegnante di sostegno tfa 2023* - Oct 09 2023

l insegnante di sostegno è una figura fondamentale per la scuola italiana viene assegnato solamente alle classi in cui sono presenti bambini disabili ma il suo lavoro è comunque rivolto a tutta la classe favorisce l integrazione a scuola e la didattica inclusiva non solo

dei bambini disabili see more

tfa sostegno 2023 i requisiti di accesso per infanzia e primaria - Sep 08 2023 la funzione dell insegnante di sostegno è quindi quella di favorire insieme agli altri docenti lo sviluppo di una strategia didattica inclusiva attraverso metodologie specifiche orientate see more

*tfa sostegno infanzia e primaria cosa studiare e come prepararsi* - Jun 05 2023

per accedere a incarichi di ruolo bisogna superare i concorsi indetti periodicamente dal ministero dell istruzione resta aggiornato sui concorsi a cattedra con i nostri see more

**tfa sostegno 2023 requisiti e opportunità la scuola oggi** - May 24 2022 web may 31 2023 per la scuola dell infanzia e primaria abilitazione all insegnamento conseguito presso i corsi di laurea in scienze della formazione

primaria o analogo titolo **requisiti tfa sostegno e come funziona fino al 2024** - Aug 07 2023 per una preparazione completa alle prove d esame prevsite dal concorso tfa sostegno didattico 2023 sono disponibili i nuovi kit edises see more tfa insegnante di sostegno infanzia e primaria edizioni simone - Feb 01 2023 web dec 28 2022 per l accesso ai percorsi di specializzazione nella scuola primaria e dell infanzia i requisiti sono uno dei seguenti come diventare insegnante di sostegno tfa requisiti - Jul 06 2023 l abilitazione per diventare docente di sostegno si acquisisce attraverso un percorso di specializzazione strutturato nella forma del tfa tirocinio formativo attivo per poter accedere al percorso del tfa però è see more *manuale tfa sostegno didattico nelle scuole dell infanzia e* - Oct 17 2021

web italiano inglese insegnante di sostegno special needs teacher special needs teaching assistant n nota in the italian school systems such teachers assist the main teacher in **sostegno 2 0 scuola primaria e scuola infanzia didattica e** - Dec 19 2021 web tirocinio formativo attivo meaning active formative traineeship or t f a for short is a post graduate course in order to be acknowledged as a public teacher of secondary *tfa sostegno viii ciclo requisiti per infanzia primaria* - Apr 03 2023 web attivato ufficialmente il vii ciclo del tfa sostegno infanzia e primaria grazie al decreto emanato dal ministero dell istruzione il 31 marzo 2022 nel decreto si legge che date della tfa sostegno viii ciclo requisiti d accesso e posti disponibili - Sep 27 2022 web per diventare insegnante di sostegno

bisogna fare riferimento ai decreti attuativi della legge n 107 2015 che hanno modificato a partire dal 2019 i criteri per diventare **italian teachers traineeship tfa wikipedia** - Jan 20 2022 web di sostegno in italia i kit di preparazione tfa sostegno 2023 si rivolgono agli aspiranti docenti di sostegno per le scuole di ogni grado che desiderano prepararsi per affrontare **tfa sostegno 2023 chi può partecipare ecco tutti i requisiti** - Jun 24 2022 web tfa sostegno per la scuola dell infanzia primaria se l obiettivo è quello di insegnare in una scuola dell infanzia oppure in una scuola primaria bisogna aver come diventare insegnante di sostegno scuola - Oct 29 2022 web questo manuale tfa sostegno nella scuola dell infanzia e primaria si

rivolge a coloro che intendono sostenere le prove per l accesso ai corsi di specializzazione per le attivita

**tf16 1a tfa sostegno nella scuola nell infanzia e primaria** - Nov 29 2022 web specializzazione sostegno per la scuola dell infanzia e primaria 2023 valido per la preparazione alle prove di ammissione al tfa sostegno didattico nelle scuole

Best Sellers - Books ::

[keurig platinum b70](https://www.freenew.net/papersCollection/uploaded-files/?k=keurig_platinum_b70.pdf) [kubota f3680 service](https://www.freenew.net/papersCollection/uploaded-files/?k=Kubota-F3680-Service-Manual.pdf) [manual](https://www.freenew.net/papersCollection/uploaded-files/?k=Kubota-F3680-Service-Manual.pdf) [knitting a flower for](https://www.freenew.net/papersCollection/uploaded-files/?k=Knitting_A_Flower_For_Beginners.pdf) [beginners](https://www.freenew.net/papersCollection/uploaded-files/?k=Knitting_A_Flower_For_Beginners.pdf) [keys to success in business](https://www.freenew.net/papersCollection/uploaded-files/?k=Keys-To-Success-In-Business.pdf) [kingsland 75/s hydraulic](https://www.freenew.net/papersCollection/uploaded-files/?k=kingsland-75-s-hydraulic.pdf) [kieso intermediate](https://www.freenew.net/papersCollection/uploaded-files/?k=kieso-intermediate-accounting-14th-edition-solutions-manual.pdf) [accounting 14th edition](https://www.freenew.net/papersCollection/uploaded-files/?k=kieso-intermediate-accounting-14th-edition-solutions-manual.pdf) [solutions manual](https://www.freenew.net/papersCollection/uploaded-files/?k=kieso-intermediate-accounting-14th-edition-solutions-manual.pdf) [ks2 maths sats past papers](https://www.freenew.net/papersCollection/uploaded-files/?k=Ks2_Maths_Sats_Past_Papers.pdf) [la biblia de la memoria the](https://www.freenew.net/papersCollection/uploaded-files/?k=La-Biblia-De-La-Memoria-The-Memory-Bible.pdf) [memory bible](https://www.freenew.net/papersCollection/uploaded-files/?k=La-Biblia-De-La-Memoria-The-Memory-Bible.pdf) [laboratory experiments in](https://www.freenew.net/papersCollection/uploaded-files/?k=laboratory_experiments_in_microbiology_10th_edition.pdf) [microbiology \(10th edition\)](https://www.freenew.net/papersCollection/uploaded-files/?k=laboratory_experiments_in_microbiology_10th_edition.pdf) [kendall system analysis and](https://www.freenew.net/papersCollection/uploaded-files/?k=kendall_system_analysis_and_design_instructor_manual.pdf) [design instructor manual](https://www.freenew.net/papersCollection/uploaded-files/?k=kendall_system_analysis_and_design_instructor_manual.pdf)